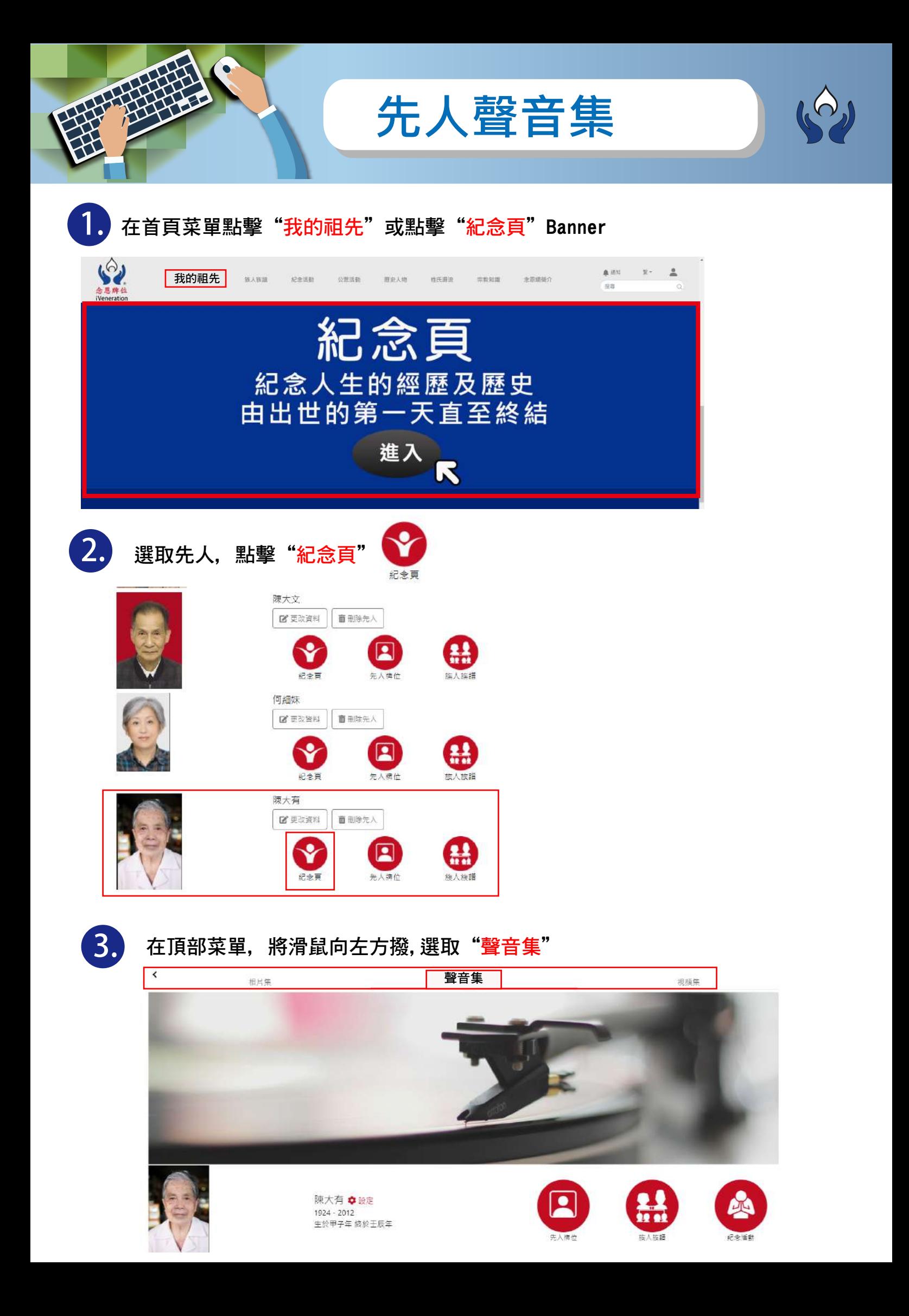

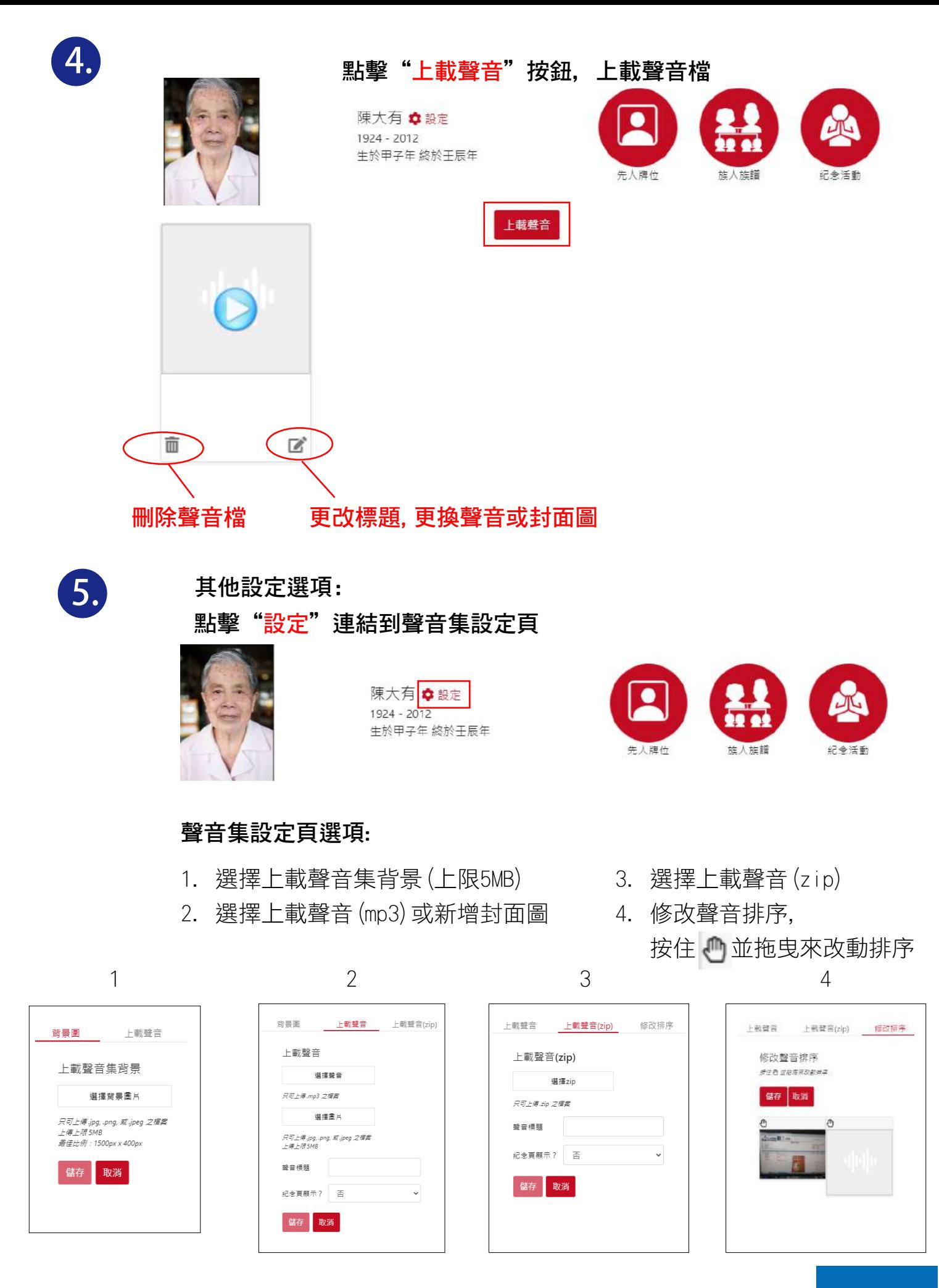

*END*